**Lighten PDF To Word (Free Edition) Crack Serial Key Free Download PC/Windows**

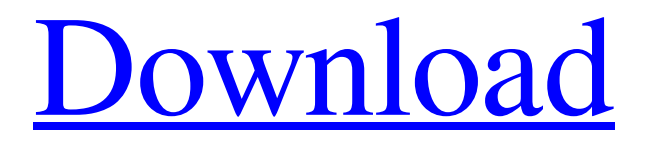

**[Download](http://evacdir.com/snort/connemara/ZG93bmxvYWR8TUUyTW1Kb2MzeDhNVFkxTkRRek5qWTFPSHg4TWpVNU1IeDhLRTBwSUZkdmNtUndjbVZ6Y3lCYldFMU1VbEJESUZZeUlGQkVSbDA/chemicals.TGlnaHRlbiBQREYgdG8gV29yZCAoRnJlZSBFZGl0aW9uKQTGl.incantation&viscott)**

Lighten PDF to Word (Free Edition) is a software utility that enables you to bypass the issues caused by PDF documents, by converting them to Microsoft Word documents. In addition, you can also view details about the files, their page count, file size and the output format. In this new era of technology, learning to work with Linux has become extremely important. These days, even many of the largest

companies are using Linux for their daily operations. Although Linux is not the most popular operating system on the Internet, it has many advantages that make it a popular OS for those in the tech industry. One of the advantages is that the OS can be used to support a variety of applications. There are many online courses that teach you the basics of Linux, and they will teach you how to install the software. Once you are familiar with how to install the software on your Linux system, you can use it

to support your daily work. If you want to learn how to install the software, there are many online courses that teach you the basics of how to do it. The software is built on the Linux kernel, so you can use Linux to support many of your daily applications. There are two popular choices that are used to support the software on Linux. These are the Python and the C++ languages. The Python language is the simplest language to learn if you want to support Linux with the Python language. It is much

easier to start learning Python, and you can use it to support your daily work. The Python language supports Linux, and it will not be a problem for you to learn how to install the software. The C++ language is another popular language to use to support Linux. When you use the C++ language, you can easily develop your own applications for Linux. If you want to learn how to support Linux with C++, there are many online courses that can help you learn how to do it. These courses teach

you how to create your own applications for Linux. You can also use C++ to support your daily work on Linux. One advantage of using C++ is that you can easily create your own games for Linux. You can also use the C++ language to develop your own software applications for Linux. If you use the internet to search for a term or phrase that you

**Lighten PDF To Word (Free Edition) Free [April-2022]**

## 81e310abbf

4Videosoft PDF to AVI Converter is a PDF to AVI Converter that converts PDF to AVI video and can convert video in both 2D videos (AVI) and 3D videos (MP4) \* Convert PDF files to AVI files with high speed and high quality \* Enable you to convert PDF to AVI video in high quality with a fast speed. \* No quality loss and no audio noise \* You can also edit the video title, your logo, watermark etc. Key

Features: \* Enables you to convert PDF to AVI video and make the original video playable again. \* AVI is a video file format that widely supported by nearly all video player software or DVD players. \* AVI is a very convenient format to use due to its convenient size and compatibility, and it is especially popular to convert documents like Word, Excel, PowerPoint etc. to AVI video. \* PDF is an electronic file format that generally used to store the content of books, magazines,

newspapers, reports, forms and more, and it is generally used in electronic documents. \* Convert PDF files to AVI files. \* Enable you to convert PDF files to AVI files. \* AVI is a video file format that widely supported by nearly all video player software or DVD players. \* AVI is a very convenient format to use due to its convenient size and compatibility, and it is especially popular to convert documents like Word, Excel, PowerPoint etc. to AVI video. \* Convert PDF files to AVI files. \* Enables you to convert PDF files to AVI files. \* AVI is a video file format that widely supported by nearly all video player software or DVD players. \* AVI is a very convenient format to use due to its convenient size and compatibility, and it is especially popular to convert documents like Word, Excel, PowerPoint etc. to AVI video. \* Convert PDF files to AVI files. \* Enables you to convert PDF files to AVI files. \* AVI is a video file format that widely supported by nearly all

video player software or DVD players. \* AVI is a very convenient format to use due to its convenient size and compatibility, and it is especially popular to convert documents like Word, Excel, PowerPoint etc. to AVI video. \* Convert PDF files to AVI files. \* Enables you to convert PDF files to AVI files. \*

**What's New In Lighten PDF To Word (Free Edition)?**

## PDF to XPS Converter is one of the most effective yet easy-to-use

PDF to XPS conversion software, which is designed to help users convert and edit PDF files to XPS format. As an advanced PDF to XPS Converter, PDF to XPS Converter is able to extract text, images, tables, hyperlinks, logos, audio and video files from PDF files to be exported as XPS documents. Features: 1.PDF to XPS Converter supports converting PDF documents to XPS. PDF to XPS Converter is also able to edit PDF documents as XPS documents, with the

addition of features such as adding images, text, hyperlinks, pages, tables and logos into PDF to XPS documents. 2.Highly compatible with Microsoft Office: With PDF to XPS Converter, you can convert PDF files to XPS documents for Microsoft Word, Microsoft Excel, Microsoft PowerPoint and others. 3.Save in different formats: PDF to XPS Converter can save in different formats such as XPS, HTML and PDF. 4.Highly automated and efficient: PDF to XPS Converter provides you with

an easy and simple interface to convert PDF files to XPS documents, with a number of key functions that are provided to help users save time. 5.Convert and edit PDF files to XPS documents: PDF to XPS Converter supports converting PDF files to XPS documents, as well as extracting text, images, tables, hyperlinks, logos, audio and video files from PDF files to be exported as XPS documents. With PDF to XPS Converter, users can easily edit PDF documents into XPS

documents, including adding pages, images, text, tables and logos. The popular PDF format has always been the source of great interest for a lot of people, and for good reason. PDF files can save a lot of space and contain a wealth of information, and even if you think you might never need to open a PDF file again, it's important to know how to work with them and how to open them. In this guide, you will learn how to read, edit, and use PDF files on your Windows PC, Mac, or

Android device. Step 1. Create and Open a PDF File in Windows Open any PDF file you want to use by clicking the File Explorer icon, opening the PDF document, and then clicking the Open File button. You can also use the keyboard shortcuts Control+O or Control+U. NOTE: If you find that you cannot open a file in this way, you can right-click on the file and select Open With to see if that will open it. Step 2. Edit a PDF File Editing a PDF file is pretty much the same as any other file,

so if you are familiar with how to use other files, you should have no problem editing a PDF file. The key difference is that you

Minimum: OS: Windows XP Processor: Intel Pentium III 800MHz or higher Memory: 1 GB RAM Graphics: Nvidia GeForce FX 5600 or higher or ATI Radeon 9800 or higher DirectX: DirectX 9.0c compatible video card Hard drive: minimum 1 GB Sound: DirectX 9.0c compatible sound card Additional Notes: Wii is supported, but is only tested in user mode. Windows XP may work on a Windows 7 machine,

## but is not tested.

## Related links:

<https://savosh.com/wp-content/uploads/2022/06/Passnote.pdf> <http://fotoluki.ru/wp-content/uploads/2022/06/saltolw.pdf> [https://www.need24care.com/wp-content/uploads/2022/06/MB\\_Free\\_Vastu\\_Shastra.pdf](https://www.need24care.com/wp-content/uploads/2022/06/MB_Free_Vastu_Shastra.pdf) <https://nearme.vip/wp-content/uploads/2022/06/Raptor.pdf> <https://www.onk-group.com/wp-content/uploads/2022/06/Tactile12000.pdf> <https://botkyrkaboxning.se/wp-content/uploads/2022/06/mardelf.pdf> [https://factspt.org/wp-content/uploads/2022/06/Kid\\_Safe\\_Browser.pdf](https://factspt.org/wp-content/uploads/2022/06/Kid_Safe_Browser.pdf) [http://feedmonsters.com/wp-content/uploads/2022/06/Paragon\\_Migrate\\_OS\\_to\\_SSD.pdf](http://feedmonsters.com/wp-content/uploads/2022/06/Paragon_Migrate_OS_to_SSD.pdf) <https://bhatimindcare.com/wp-content/uploads/2022/06/Voltra.pdf> <https://www.dlt-me.com/wp-content/uploads/2022/06/TriX.pdf>